# Package 'ncGTW'

April 10, 2023

<span id="page-0-0"></span>Type Package

Title Alignment of LC-MS Profiles by Neighbor-wise Compound-specific Graphical Time Warping with Misalignment Detection

Version 1.12.0

Author Chiung-Ting Wu <ctwu@vt.edu>

Maintainer Chiung-Ting Wu <ctwu@vt.edu>

biocViews Software, MassSpectrometry, Metabolomics, Alignment

Description The purpose of ncGTW is to help XCMS for LC-MS data alignment. Currently, ncGTW can detect the misaligned feature groups by XCMS, and the user can choose to realign these feature groups by ncGTW or not.

License GPL-2

Encoding UTF-8

LazyData true

RoxygenNote 6.1.1

LinkingTo Rcpp

Suggests BiocStyle, knitr, testthat, rmarkdown

VignetteBuilder knitr

Depends methods, BiocParallel, xcms

Imports Rcpp, grDevices, graphics, stats

BugReports <https://github.com/ChiungTingWu/ncGTW/issues>

git\_url https://git.bioconductor.org/packages/ncGTW

git\_branch RELEASE\_3\_16

git\_last\_commit d282d41

git\_last\_commit\_date 2022-11-01

Date/Publication 2023-04-10

# <span id="page-1-0"></span>R topics documented:

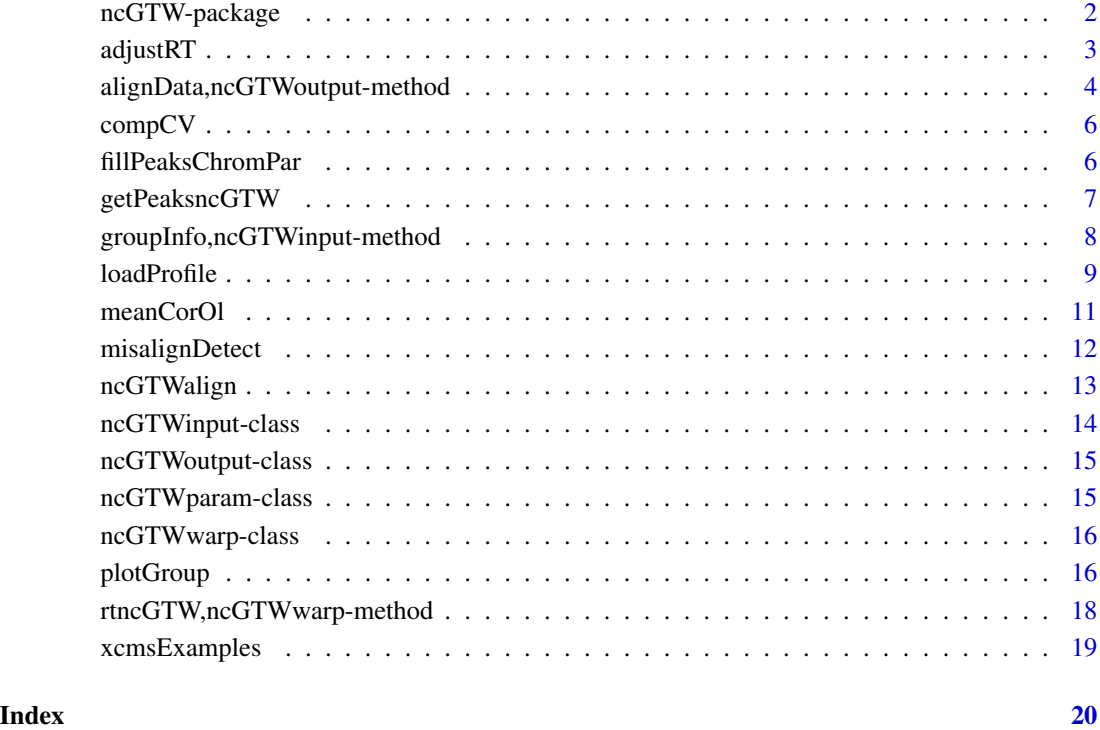

ncGTW-package *ncGTW: A package for detecting and aligning the misaligned features in LC-MS data*

# Description

The purpose of ncGTW is to help XCMS for LC-MS data alignment. Currently, ncGTW can detect the misaligned feature groups by XCMS, and the user can choose to realign these feature groups by ncGTW or not.

# References

Wu, Chiung-Ting, et al. Alignment of LC-MS Profiles by Neighbor-wise Compound-specific Graphical Time Warping with Misalignment Detection. bioRxiv, 2019, 715334.

<span id="page-2-0"></span>

#### Description

This function produces the new warping functions (RT lists) with the realignment result.

# Usage

adjustRT(xcmsLargeWin, ncGTWinput, ncGTWoutput, ppm)

# Arguments

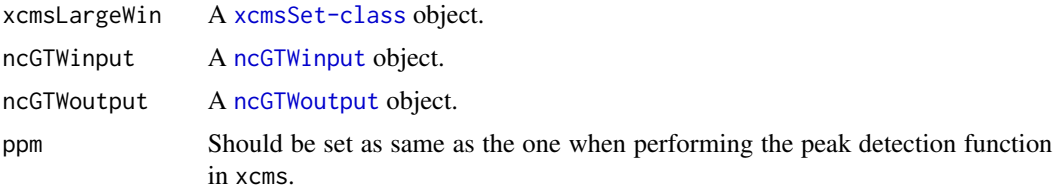

# Details

This function produces the new warping functions (RT lists) with the realignment result.

#### Value

A [ncGTWwarp](#page-15-1) object.

```
# obtain data
data('xcmsExamples')
xcmsLargeWin <- xcmsExamples$xcmsLargeWin
xcmsSmallWin <- xcmsExamples$xcmsSmallWin
ppm <- xcmsExamples$ppm
# detect misaligned features
excluGroups <- misalignDetect(xcmsLargeWin, xcmsSmallWin, ppm)
# obtain the paths of the sample files
filepath <- system.file("extdata", package = "ncGTW")
file <- list.files(filepath, pattern="mzxml", full.names=TRUE)
tempInd <- matrix(0, length(file), 1)
for (n in seq_along(file)){
    tempCha <- file[n]
    tempLen <- nchar(tempCha)
   tempInd[n] <- as.numeric(substr(tempCha, regexpr("example", tempCha) + 7,
       tempLen - 6))
```

```
}
# sort the paths by data acquisition order
file <- file[sort.int(tempInd, index.return = TRUE)$ix]
## Not run:
# load the sample profiles
ncGTWinputs <- loadProfile(file, excluGroups)
# initialize the parameters of ncGTW alignment with default
ncGTWparam <- new("ncGTWparam")
# run ncGTW alignment
ncGTWoutputs <- vector('list', length(ncGTWinputs))
for (n in seq_along(ncGTWinputs))
    ncGTWoutputs[[n]] <- ncGTWalign(ncGTWinputs[[n]], xcmsLargeWin, 5,
       ncGTWparam = ncGTWparam)
# adjust RT with the realignment results from ncGTW
ncGTWres <- xcmsLargeWin
ncGTWRt <- vector('list', length(ncGTWinputs))
for (n in seq_along(ncGTWinputs)){
    adjustRes <- adjustRT(ncGTWres, ncGTWinputs[[n]], ncGTWoutputs[[n]], ppm)
    xcms::peaks(ncGTWres) <- ncGTWpeaks(adjustRes)
   ncGTWRt[[n]] <- rtncGTW(adjustRes)
}
# apply the adjusted RT to a xcmsSet object
xcms::groups(ncGTWres) <- excluGroups[ , 2:9]
xcms::groupidx(ncGTWres) <- xcms::groupidx(xcmsLargeWin)[excluGroups[ , 1]]
rtCor <- vector('list', length(xcms::filepaths(ncGTWres)))
for (n in seq_along(file)){
   rtCor[[n]] <- vector('list', dim(excluGroups)[1])
    for (m in seq_len(dim(excluGroups)[1]))
       rtCor[[n]][[m]] <- ncGTWRt[[m]][[n]]
}
slot(ncGTWres, 'rt')$corrected <- rtCor
## End(Not run)
```
alignData,ncGTWoutput-method *ncGTWoutput-accessors*

#### **Description**

Accessors to the alignment information and result by ncGTW.

#### Usage

```
## S4 method for signature 'ncGTWoutput'
alignData(object)
```
#### <span id="page-4-0"></span>**Arguments**

object a [ncGTWoutput](#page-14-1) object.

#### Value

alignData returns a matrix in which each row is a sample profile after downsampling.

```
# obtain data
data('xcmsExamples')
xcmsLargeWin <- xcmsExamples$xcmsLargeWin
xcmsSmallWin <- xcmsExamples$xcmsSmallWin
ppm <- xcmsExamples$ppm
# detect misaligned features
excluGroups <- misalignDetect(xcmsLargeWin, xcmsSmallWin, ppm)
# obtain the paths of the sample files
filepath <- system.file("extdata", package = "ncGTW")
file <- list.files(filepath, pattern="mzxml", full.names=TRUE)
tempInd <- matrix(0, length(file), 1)
for (n in seq_along(file)){
   tempCha <- file[n]
    tempLen <- nchar(tempCha)
    tempInd[n] <- as.numeric(substr(tempCha, regexpr("example", tempCha) + 7,
        tempLen - 6))
}
# sort the paths by data acquisition order
file <- file[sort.int(tempInd, index.return = TRUE)$ix]
## Not run:
# load the sample profiles
ncGTWinputs <- loadProfile(file, excluGroups)
# initialize the parameters of ncGTW alignment with default
ncGTWparam <- initncGTWparam()
# run ncGTW alignment
ncGTWoutputs <- vector('list', length(ncGTWinputs))
for (n in seq_along(ncGTWinputs))
    ncGTWoutputs[[n]] <- ncGTWalign(ncGTWinputs[[n]], xcmsLargeWin, 5,
        ncGTWparam = ncGTWparam)
data <- alignData(ncGTWoutputs[[1]])
rt <- scanRange(ncGTWoutputs[[1]])
paths <- ncGTWpath(ncGTWoutputs[[1]])
downSam <- downSample(ncGTWoutputs[[1]])
## End(Not run)
```
<span id="page-5-0"></span>

# Description

This function calculates the coefficient of variation of each feature.

#### Usage

```
compCV(XCMSresFilled, na.rm = FALSE)
```
# Arguments

XCMSresFilled A [xcmsSet-class](#page-0-0) object. na.rm Omit the samples in which the feature is not detected, and the default is FALSE.

# Details

This function calculates the coefficient of variation of each feature across all the samples. If a sample is detected with more than one peaks in the feature, the function will pick the one with the highest intensity value.

#### Value

A vector of the same length as the row number of the group slot in XCMSresFilled, in which each element is the CV.

# Examples

```
# obtain data
data('xcmsExamples')
xcmsLargeWin <- xcmsExamples$xcmsLargeWin
```

```
cv <- compCV(xcmsLargeWin)
```
fillPeaksChromPar *Edited XCMS fillPeaksChromPar for feature-wise warping functions*

# Description

This function is edited from fillPeaksChromPar in [fillPeaks.chrom-methods](#page-0-0) to accept featurewise warping functions.

#### Usage

fillPeaksChromPar(arg)

# <span id="page-6-0"></span>getPeaksncGTW 7

#### **Arguments**

arg A list sent from [fillPeaks.chrom-methods](#page-0-0).

# Details

This function is for parallelly filling missing peaks with feature-wise warping functions. The original function in [fillPeaks.chrom-methods](#page-0-0) can only handle sample-wise warping functions.

# Value

A list of sameple index vector and filled peak matrix.

getPeaksncGTW *Edited XCMS getPeaks for feature-wise warping functions*

# Description

This function is edited from [getPeaks-methods](#page-0-0) to accept feature-wise warping functions.

### Usage

```
getPeaksncGTW(object, peakrange, step = 0.1, naidx)
```
#### Arguments

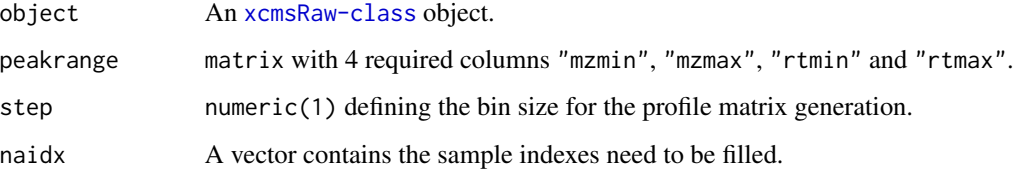

# Details

This function is for parallelly filling missing peaks with feature-wise warping functions. The original code function in [getPeaks-methods](#page-0-0) can only handle sample-wise warping functions.

#### Value

A list of sameple index vector and filled peak matrix.

<span id="page-7-0"></span>groupInfo,ncGTWinput-method

*ncGTWinput-accessors*

#### Description

Accessors to the feature and profiles loaded by [loadProfile](#page-8-1).

#### Usage

```
## S4 method for signature 'ncGTWinput'
groupInfo(object)
```
## S4 method for signature 'ncGTWinput' profiles(object)

## S4 method for signature 'ncGTWinput' rtRaw(object)

## S4 method for signature 'ncGTWoutput' scanRange(object)

## S4 method for signature 'ncGTWoutput' ncGTWpath(object)

## S4 method for signature 'ncGTWoutput' downSample(object)

#### Arguments

object a [ncGTWinput](#page-13-1) object.

## Value

groupInfo returns a vector of the information of the loaded feature.

profiles returns a raw data matrix in which each row is a sample profile.

rtRaw returns a raw RT matrix in which each row is the corresponding sample RT.

scanRange returns a downsampled RT matrix in which each row is the corresponding sample RT in data.

ncGTWpath returns a list of the same length as the sample number, in which each element is a matrix of the alignment result of the corresponding sample.

downSample returns the factor of downsampling when perform ncGTW alignment.

#### <span id="page-8-0"></span>loadProfile 9

#### Examples

```
# obtain data
data('xcmsExamples')
xcmsLargeWin <- xcmsExamples$xcmsLargeWin
xcmsSmallWin <- xcmsExamples$xcmsSmallWin
ppm <- xcmsExamples$ppm
# detect misaligned features
excluGroups <- misalignDetect(xcmsLargeWin, xcmsSmallWin, ppm)
# obtain the paths of the sample files
filepath <- system.file("extdata", package = "ncGTW")
file <- list.files(filepath, pattern="mzxml", full.names=TRUE)
tempInd <- matrix(0, length(file), 1)
for (n in seq_along(file)){
   tempCha <- file[n]
    tempLen <- nchar(tempCha)
    tempInd[n] <- as.numeric(substr(tempCha, regexpr("example", tempCha) + 7,
        tempLen - 6)}
# sort the paths by data acquisition order
file <- file[sort.int(tempInd, index.return = TRUE)$ix]
## Not run:
# load the sample profiles
ncGTWinputs <- loadProfile(file, excluGroups)
gInfo <- groupInfo(ncGTWinputs[[1]])
prof <- profiles(ncGTWinputs[[1]])
rtR <- rtRaw(ncGTWinputs[[1]])
## End(Not run)
```
<span id="page-8-1"></span>loadProfile *Load sample profiles for each peak group*

# **Description**

This function loads each raw sample profiles from the file with certain m/z and RT range.

# Usage

```
loadProfile(filePaths, excluGroups, mzAdd = 0.005, rtAdd = 10,
 profstep = 0, BPPARAM = BiocParallel::SnowParam(workers = 1))
```
#### Arguments

filePaths The character vector of the loading file paths.

<span id="page-9-0"></span>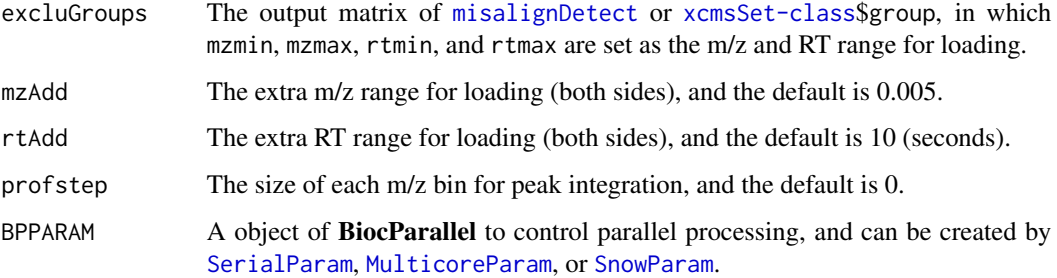

# Details

This function obtains the extracted ion chromatogram for each sample at the givin m/z and RT range with a certain m/z bin size for integration. Considering there may be missing peak by peak detection, mzAdd and rtAdd are to increase the integration range.

# Value

A list of the same length as the row number of excluGroups, in which each element is a [ncGTWinput](#page-13-1) object.

```
# obtain data
data('xcmsExamples')
xcmsLargeWin <- xcmsExamples$xcmsLargeWin
xcmsSmallWin <- xcmsExamples$xcmsSmallWin
ppm <- xcmsExamples$ppm
# detect misaligned features
excluGroups <- misalignDetect(xcmsLargeWin, xcmsSmallWin, ppm)
# obtain the paths of the sample files
filepath <- system.file("extdata", package = "ncGTW")
file <- list.files(filepath, pattern="mzxml", full.names=TRUE)
tempInd <- matrix(0, length(file), 1)
for (n in seq_along(file)){
   tempCha <- file[n]
   tempLen <- nchar(tempCha)
    tempInd[n] <- as.numeric(substr(tempCha, regexpr("example", tempCha) + 7,
        tempLen - 6))
}
# sort the paths by data acquisition order
file <- file[sort.int(tempInd, index.return = TRUE)$ix]
# load the sample profiles
ncGTWinputs <- loadProfile(file, excluGroups)
```
<span id="page-10-0"></span>

#### Description

This function computes average pairwise correlation and overlapping area of each sample pair.

# Usage

```
meanCorOl(ncGTWinput, sampleRt)
```
# Arguments

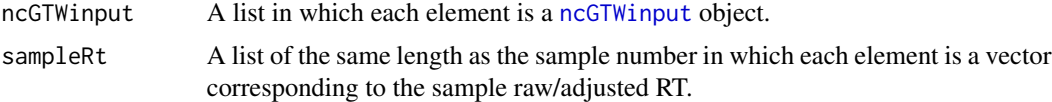

# Details

This function computes the pairwise correlation and overlapping area of each sample pair from the input feature, and then takes average.

#### Value

A list in which the first element is average pairwise correlation, and the second one is average overlapping area.

```
# obtain data
data('xcmsExamples')
xcmsLargeWin <- xcmsExamples$xcmsLargeWin
xcmsSmallWin <- xcmsExamples$xcmsSmallWin
ppm <- xcmsExamples$ppm
# detect misaligned features
excluGroups <- misalignDetect(xcmsLargeWin, xcmsSmallWin, ppm)
# obtain the paths of the sample files
filepath <- system.file("extdata", package = "ncGTW")
file <- list.files(filepath, pattern="mzxml", full.names=TRUE)
tempInd <- matrix(0, length(file), 1)
for (n in seq_along(file)){
    tempCha <- file[n]
    tempLen <- nchar(tempCha)
   tempInd[n] <- as.numeric(substr(tempCha, regexpr("example", tempCha) + 7,
       tempLen - 6))
}
```

```
# sort the paths by data acquisition order
file <- file[sort.int(tempInd, index.return = TRUE)$ix]
# load the sample profiles
ncGTWinputs <- loadProfile(file, excluGroups)
XCMSCor <- matrix(0, length(ncGTWinputs), 1)
XCMSOl <- matrix(0, length(ncGTWinputs), 1)
for (n in seq_along(ncGTWinputs)){
   XCMSmean <- meanCorOl(ncGTWinputs[[n]],
       slot(xcmsLargeWin, 'rt')$corrected)
   XCMSCor[n] <- XCMSmean$cor
   XCMSOl[n] <- XCMSmean$ol
}
```
<span id="page-11-1"></span>misalignDetect *Detect misaligned peak groups in xcmsSet object of XCMS*

# Description

This function detects the misaligned peak groups with two [xcmsSet-class](#page-0-0) object with two different values of bw parameter in [group](#page-0-0).

#### Usage

```
misalignDetect(xcmsLargeWin, xcmsSmallWin, ppm, qThre = 0.05,
 overlapRate = 0, maxRtWin = 50)
```
# **Arguments**

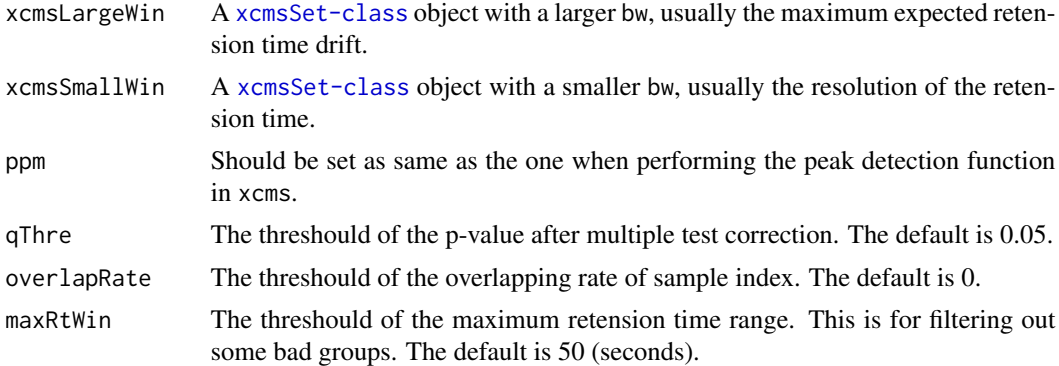

# Details

This function includes two major steps to determine a peak group is misaligned or not. The first step calculates the p-value of each peak group in xcmsSmallWin, and find the corresponding peak group in xcmsLargeWin. The second step is to find the exclusive peak groups (the groups with no overlapping samples) with adjsted p-values smaller than qThre.

# <span id="page-12-0"></span>ncGTWalign 13

# Value

A matrix with all detected misaligned peak groups. The column names are the same as group slot in [xcmsSet-class](#page-0-0), but the first column is the group index.

# Examples

```
# obtain data
data('xcmsExamples')
xcmsLargeWin <- xcmsExamples$xcmsLargeWin
xcmsSmallWin <- xcmsExamples$xcmsSmallWin
ppm <- xcmsExamples$ppm
# detect misaligned features
```
excluGroups <- misalignDetect(xcmsLargeWin, xcmsSmallWin, ppm)

ncGTWalign *Run ncGTW alignment*

#### Description

This function applies ncGTW alignment to the input feature.

#### Usage

```
ncGTWalign(ncGTWinput, xcmsLargeWin, parSamp = 10, k1Num = 3,
 k2Num = 1, bpParam = BiocParallel::SnowParam(workers = 1),
 ncGTWparam = NULL)
```
#### Arguments

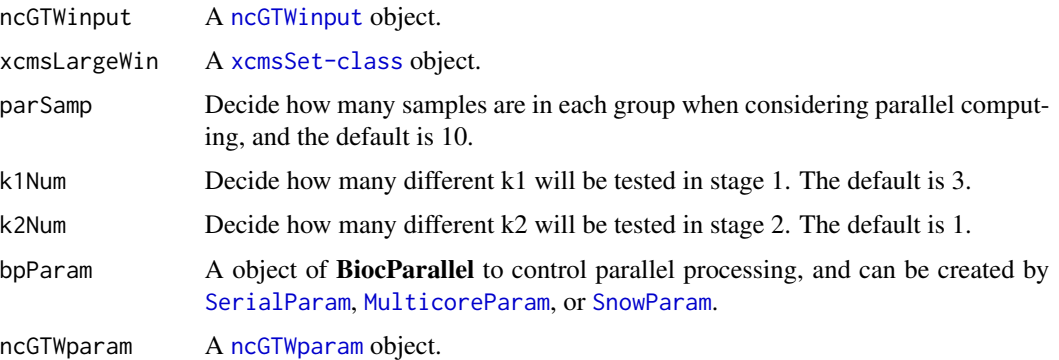

# Details

This function realign the input feature with ncGTW alignment function with given m/z and RT range.

# <span id="page-13-0"></span>Value

A [ncGTWoutput](#page-14-1) object.

# Examples

```
# obtain data
data('xcmsExamples')
xcmsLargeWin <- xcmsExamples$xcmsLargeWin
xcmsSmallWin <- xcmsExamples$xcmsSmallWin
ppm <- xcmsExamples$ppm
# detect misaligned features
excluGroups <- misalignDetect(xcmsLargeWin, xcmsSmallWin, ppm)
# obtain the paths of the sample files
filepath <- system.file("extdata", package = "ncGTW")
file <- list.files(filepath, pattern="mzxml", full.names=TRUE)
tempInd <- matrix(0, length(file), 1)
for (n in seq_along(file)){
    tempCha <- file[n]
    tempLen <- nchar(tempCha)
    tempInd[n] <- as.numeric(substr(tempCha, regexpr("example", tempCha) + 7,
        tempLen - 6)}
# sort the paths by data acquisition order
file <- file[sort.int(tempInd, index.return = TRUE)$ix]
## Not run:
# load the sample profiles
ncGTWinputs <- loadProfile(file, excluGroups)
# initialize the parameters of ncGTW alignment with default
ncGTWparam <- new("ncGTWparam")
# run ncGTW alignment
ncGTWoutputs <- vector('list', length(ncGTWinputs))
for (n in seq_along(ncGTWinputs))
    ncGTWoutputs[[n]] <- ncGTWalign(ncGTWinputs[[n]], xcmsLargeWin, 5,
        ncGTWparam = ncGTWparam)
## End(Not run)
```
ncGTWinput-class *Class "ncGTWinput"*

# <span id="page-13-1"></span>Description

An S4 class for storing the inputs of ncGTW alignment.

# <span id="page-14-0"></span>**Slots**

groupInfo A vector of the information of the feature.

profiles A raw data matrix in which each row is a sample profile.

rtRaw A raw RT matrix in which each row is the corresponding sample RT in profiles.

ncGTWoutput-class *Class "ncGTWoutput"*

#### <span id="page-14-1"></span>Description

An S4 class for storing the outputs of ncGTW alignment.

#### Slots

alignData A matrix in which each row is a sample profile after downsampling.

- scanRange A downsampled RT matrix in which each row is the corresponding sample RT in alignData.
- path A list of the same length as the sample number, in which each element is a matrix of the alignment result of the corresponding sample.
- downSample The factor of downsampling when perform ncGTW alignment.

ncGTWparam-class *Class "ncGTWparam"*

# <span id="page-14-2"></span>Description

An S4 class for storing the needed paramters of ncGTW alignment.

#### Details

This function initializes the needed paramters of ncGTW alignment with defaults, so this function could be called without any input. The alignment should be fine with all default parameters. If the computing time is an issue, the user could consider increase downSample and/or decrease stpRat for a faster speed. If the alignment result is not good enough, one can consider increase strNum and/or diaNum to integrate more neighboring information to increase the quality of alignment, but the speed may drop.

- downSample A factor of downsampling. The larger, the faster speed of alignment, but the accuracy may decrease. The default is 2.
- stpRat A factor to control the maximum RT shift of a point in alignment, and the maximum shift is determined by stpRat \* "The RT range of the feature". If maxStp is set, then stpRat would be neglected. The default is 0.6.
- maxStp A value determines the maximum RT shift of a point in ncGTW alignment. If the user wants to decide the maximum shif by the RT range of the feature, this argument should be NaN. The default is NaN.
- strNum A value controls how many neighboring warping functions are connected to each warping function in ncGTW graph. There are two samples corresponding to a warping function, and at least one sample should be the same in another warping function to be considered as a neighbor controlled by strNum.
- diaNum A value controls how many neighboring warping functions are connected to each warping function in ncGTW graph. There are two samples corresponding to a warping function, and the two samples could also be different to another warping function to be considered as a neighbor controlled by diaNum.
- nor A value controls p-norm to compute the distance between the points on the profiles, and the default is 1 (Manhattan norm).

ncGTWwarp-class *Class "ncGTWwarp"*

#### <span id="page-15-1"></span>**Description**

An S4 class for storing the realigned RT and the peaks with adjusted RT of ncGTW alignment.

#### **Slots**

rtncGTW A list of the same length as the sample number, in which each element is a vector of the realigned RT of the corresponding sample.

ncGTWpeaks A matrix containing peak data with adjusted RT.

plotGroup *Plot profiles for each peak group*

#### Description

This function plots sample profiles with loaded information.

#### Usage

```
plotGroup(ncGTWinput, sampleRt,
  sampleInd = seq_len(dim(ncGTWinput@rtRaw)[1]), ind = NULL,
  savePath = NULL, show = TRUE, sub = TRUE, filter = FALSE)
```
#### <span id="page-15-0"></span>**Slots**

# <span id="page-16-0"></span>plotGroup 17

#### Arguments

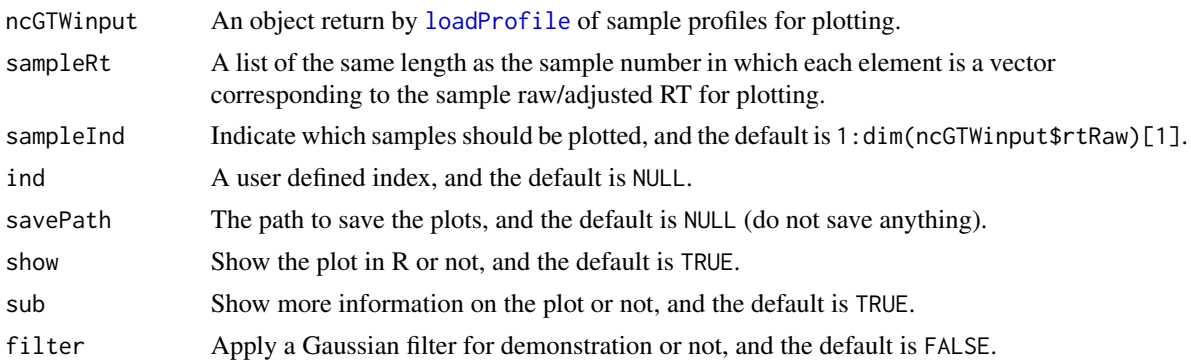

# Details

This function plots the extracted ion chromatogram obtained by [loadProfile](#page-8-1). The user can decide to save the figure, show the figure, or apply a Gaussian filter on the data by parameter setting.

# Value

A plot to the current device.

```
# obtain data
data('xcmsExamples')
xcmsLargeWin <- xcmsExamples$xcmsLargeWin
xcmsSmallWin <- xcmsExamples$xcmsSmallWin
ppm <- xcmsExamples$ppm
# detect misaligned features
excluGroups <- misalignDetect(xcmsLargeWin, xcmsSmallWin, ppm)
# obtain the paths of the sample files
filepath <- system.file("extdata", package = "ncGTW")
file <- list.files(filepath, pattern="mzxml", full.names=TRUE)
tempInd <- matrix(0, length(file), 1)
for (n in seq_along(file)){
   tempCha <- file[n]
    tempLen <- nchar(tempCha)
    tempInd[n] <- as.numeric(substr(tempCha, regexpr("example", tempCha) + 7,
        tempLen - 6)}
# sort the paths by data acquisition order
file <- file[sort.int(tempInd, index.return = TRUE)$ix]
# load the sample profiles
ncGTWinputs <- loadProfile(file, excluGroups)
# plot all loaded features
```

```
for (n in seq_along(ncGTWinputs))
    plotGroup(ncGTWinputs[[n]], slot(xcmsLargeWin, 'rt')$corrected)
```
rtncGTW,ncGTWwarp-method

*ncGTWwarp-accessors*

#### Description

Accessors to the realigned RT and the peaks with adjusted RT of ncGTW alignment.

#### Usage

## S4 method for signature 'ncGTWwarp' rtncGTW(object)

## S4 method for signature 'ncGTWwarp' ncGTWpeaks(object)

# Arguments

object a [ncGTWwarp](#page-15-1) object.

#### Value

rtncGTW returns a list of the same length as the sample number, in which each element is a vector of the realigned RT of the corresponding sample.

rtncGTW returns a matrix containing peak data with adjusted RT.

```
# obtain data
data('xcmsExamples')
xcmsLargeWin <- xcmsExamples$xcmsLargeWin
xcmsSmallWin <- xcmsExamples$xcmsSmallWin
ppm <- xcmsExamples$ppm
# detect misaligned features
excluGroups <- misalignDetect(xcmsLargeWin, xcmsSmallWin, ppm)
# obtain the paths of the sample files
filepath <- system.file("extdata", package = "ncGTW")
file <- list.files(filepath, pattern="mzxml", full.names=TRUE)
tempInd <- matrix(0, length(file), 1)
for (n in seq_along(file)){
   tempCha <- file[n]
   tempLen <- nchar(tempCha)
   tempInd[n] <- as.numeric(substr(tempCha, regexpr("example", tempCha) + 7,
```
<span id="page-17-0"></span>

# <span id="page-18-0"></span>xcmsExamples 19

```
tempLen - 6)}
# sort the paths by data acquisition order
file <- file[sort.int(tempInd, index.return = TRUE)$ix]
## Not run:
# load the sample profiles
ncGTWinputs <- loadProfile(file, excluGroups)
# initialize the parameters of ncGTW alignment with default
ncGTWparam <- initncGTWparam()
# run ncGTW alignment
ncGTWoutputs <- vector('list', length(ncGTWinputs))
ncGTWoutputs[[1]] <- ncGTWalign(ncGTWinputs[[1]], xcmsLargeWin, 5,
       ncGTWparam = ncGTWparam)
# adjust RT with the realignment results from ncGTW
ncGTWres <- xcmsLargeWin
adjustRes <- adjustRT(ncGTWres, ncGTWinputs[[1]], ncGTWoutputs[[1]], ppm)
rt <- rtncGTW(adjustRes)
peaks <- ncGTWpeaks(adjustRes)
## End(Not run)
```
xcmsExamples *Examples of xcmsSet for inputs of ncGTW*

# Description

These two [xcmsSet-class](#page-0-0) objects are created from the example dataset attached in this package (in extdata folder) with XCMS package. They are examples for inputs of [misalignDetect](#page-11-1).

#### Usage

data(xcmsExamples)

#### Format

A list with two [xcmsSet-class](#page-0-0) objects and one ppm parameter.

# Details

The example dataset contains 20 samples picked from an in-house LC-MS dataset. The user can replicate the two [xcmsSet-class](#page-0-0) objects with [xcmsSet](#page-0-0), [retcor-methods](#page-0-0), and [group-methods](#page-0-0). For details, please refer to the user manual.

# <span id="page-19-0"></span>**Index**

adjustRT, [3](#page-2-0) alignData *(*alignData,ncGTWoutput-method*)*, [4](#page-3-0) alignData,ncGTWoutput-method, [4](#page-3-0) compCV, [6](#page-5-0) downSample *(*groupInfo,ncGTWinput-method*)*, [8](#page-7-0) downSample,ncGTWoutput-method *(*groupInfo,ncGTWinput-method*)*, [8](#page-7-0) fillPeaksChromPar, [6](#page-5-0) getPeaksncGTW, [7](#page-6-0) group, *[12](#page-11-0)* groupInfo *(*groupInfo,ncGTWinput-method*)*, [8](#page-7-0) groupInfo,ncGTWinput-method, [8](#page-7-0) loadProfile, *[8](#page-7-0)*, [9,](#page-8-0) *[17](#page-16-0)* meanCorOl, [11](#page-10-0) misalignDetect, *[10](#page-9-0)*, [12,](#page-11-0) *[19](#page-18-0)* MulticoreParam, *[10](#page-9-0)*, *[13](#page-12-0)* ncGTW *(*ncGTW-package*)*, [2](#page-1-0) ncGTW-package, [2](#page-1-0) ncGTWalign, [13](#page-12-0) ncGTWinput, *[3](#page-2-0)*, *[8](#page-7-0)*, *[10,](#page-9-0) [11](#page-10-0)*, *[13](#page-12-0)* ncGTWinput *(*ncGTWinput-class*)*, [14](#page-13-0) ncGTWinput-class, [14](#page-13-0) ncGTWoutput, *[3](#page-2-0)*, *[5](#page-4-0)*, *[14](#page-13-0)* ncGTWoutput *(*ncGTWoutput-class*)*, [15](#page-14-0) ncGTWoutput-class, [15](#page-14-0) ncGTWparam, *[13](#page-12-0)* ncGTWparam *(*ncGTWparam-class*)*, [15](#page-14-0)

ncGTWparam-class, [15](#page-14-0) ncGTWpath *(*groupInfo,ncGTWinput-method*)*, [8](#page-7-0) ncGTWpath,ncGTWoutput-method *(*groupInfo,ncGTWinput-method*)*, [8](#page-7-0) ncGTWpeaks *(*rtncGTW,ncGTWwarp-method*)*, [18](#page-17-0) ncGTWpeaks,ncGTWwarp-method *(*rtncGTW,ncGTWwarp-method*)*, [18](#page-17-0) ncGTWwarp, *[3](#page-2-0)*, *[18](#page-17-0)* ncGTWwarp *(*ncGTWwarp-class*)*, [16](#page-15-0) ncGTWwarp-class, [16](#page-15-0) plotGroup, [16](#page-15-0) profiles *(*groupInfo,ncGTWinput-method*)*, [8](#page-7-0) profiles,ncGTWinput-method *(*groupInfo,ncGTWinput-method*)*, [8](#page-7-0) rtncGTW *(*rtncGTW,ncGTWwarp-method*)*, [18](#page-17-0) rtncGTW,ncGTWwarp-method, [18](#page-17-0) rtRaw *(*groupInfo,ncGTWinput-method*)*, [8](#page-7-0) rtRaw,ncGTWinput-method *(*groupInfo,ncGTWinput-method*)*, [8](#page-7-0) scanRange *(*groupInfo,ncGTWinput-method*)*, [8](#page-7-0) scanRange,ncGTWoutput-method *(*groupInfo,ncGTWinput-method*)*, [8](#page-7-0) SerialParam, *[10](#page-9-0)*, *[13](#page-12-0)* SnowParam, *[10](#page-9-0)*, *[13](#page-12-0)* xcmsExamples, [19](#page-18-0) xcmsSet, *[19](#page-18-0)*